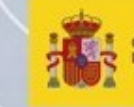

MINISTERIO<br>PARA LA TRANSICIÓN ECOLÓGICA

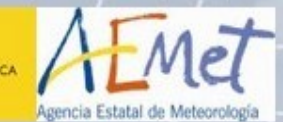

 $\hspace{0.1mm} +$ 

 $\frac{1}{\sqrt{2}}$ 

 $+$ 

 $+ +$ 

# SIMULACIÓN VIGILANCIA DE AERÓDROMOS 8 de julio de 2019

# PIB-M 3ª Ed.

 $+ +$ 

Javier Mediavilla javier.mediavilla.g@gmail.com

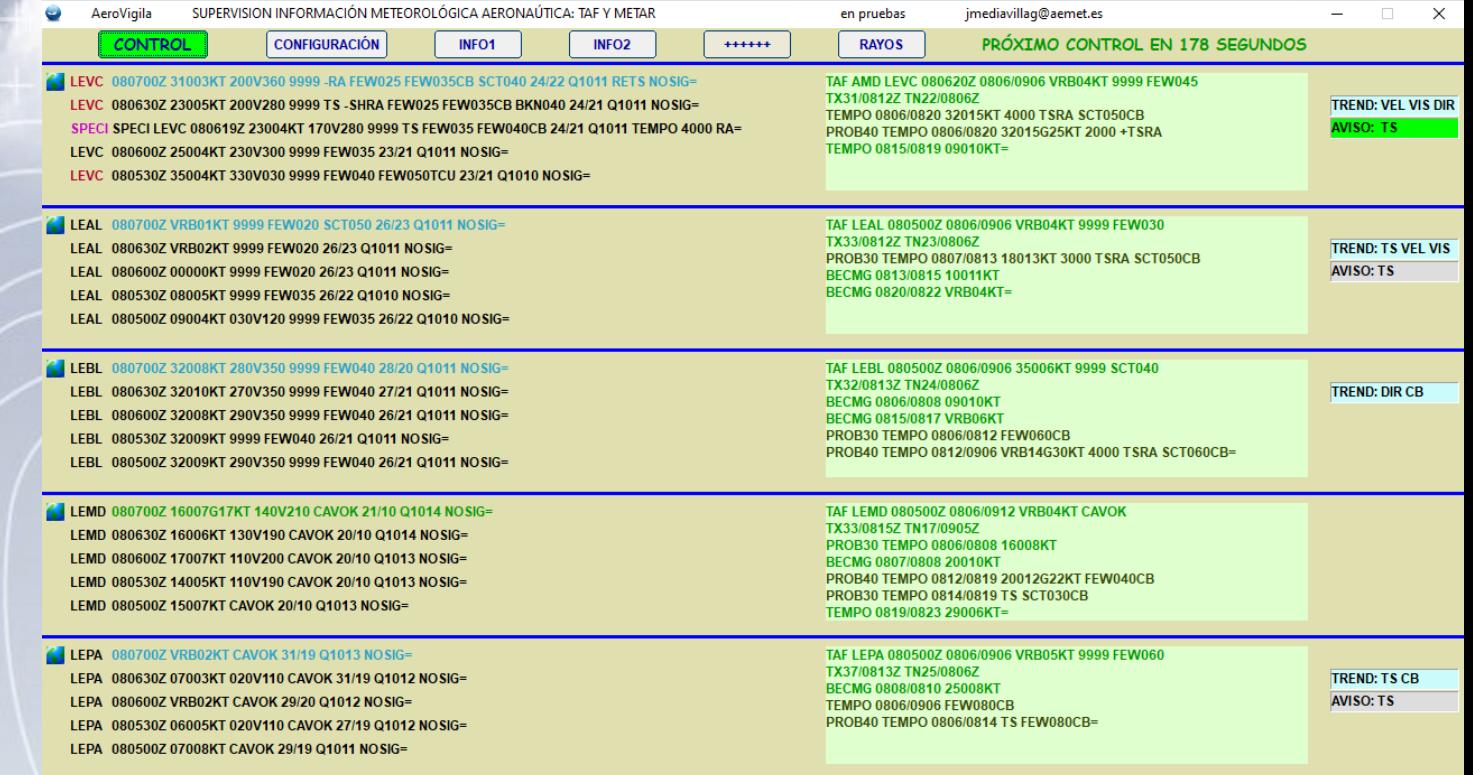

Simulación de vigilancia de 5 aeródromos

Utilización de la aplicación aerovigila y un visor de imágenes de teledetección.

Se realizarán enmiendas al TAF, pronóstico TREND en el METAR y avisos de aeródromo.

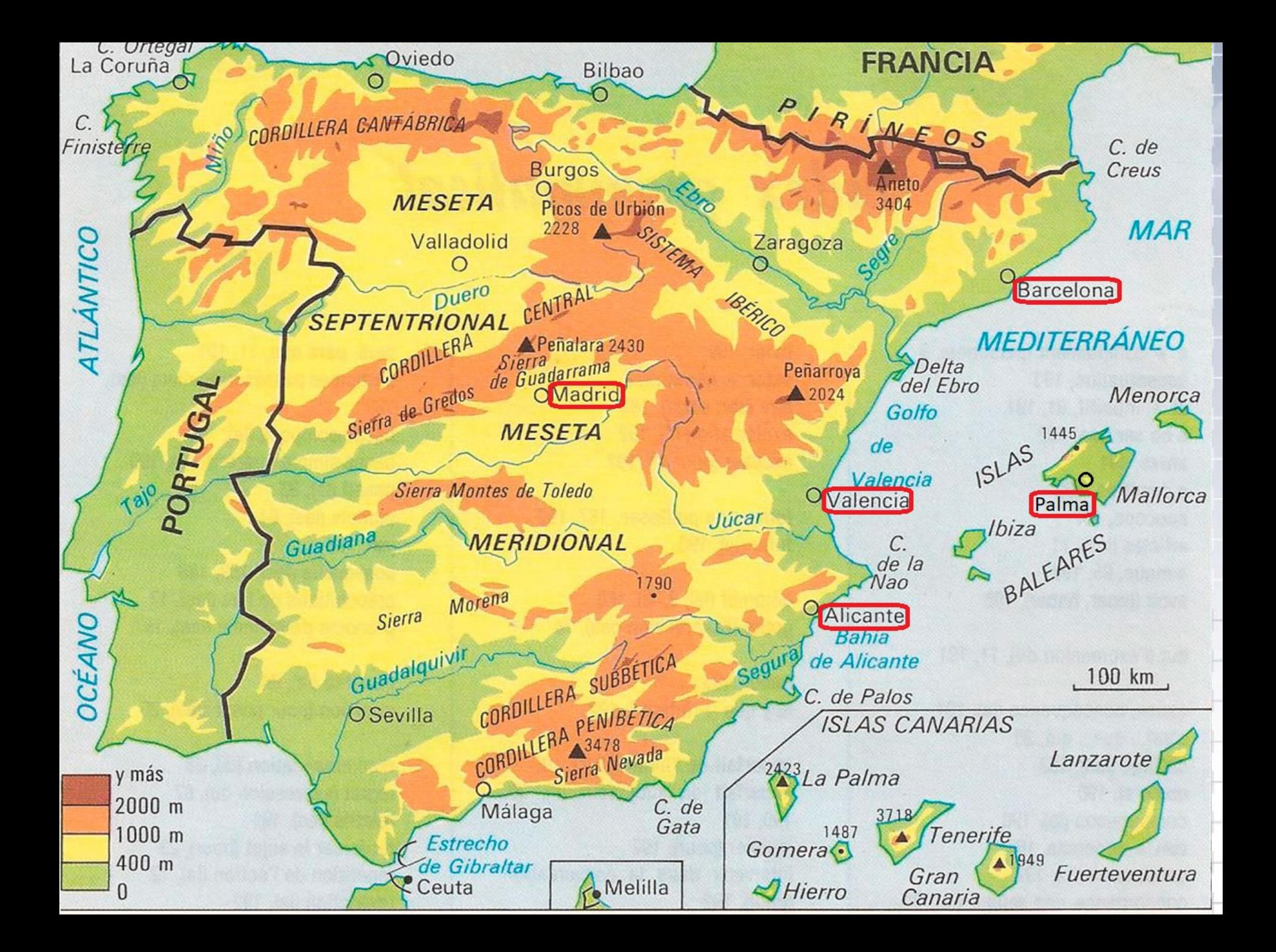

### SITUACIÓN SINÓPTICA: Niveles Medios y Altos 00Z

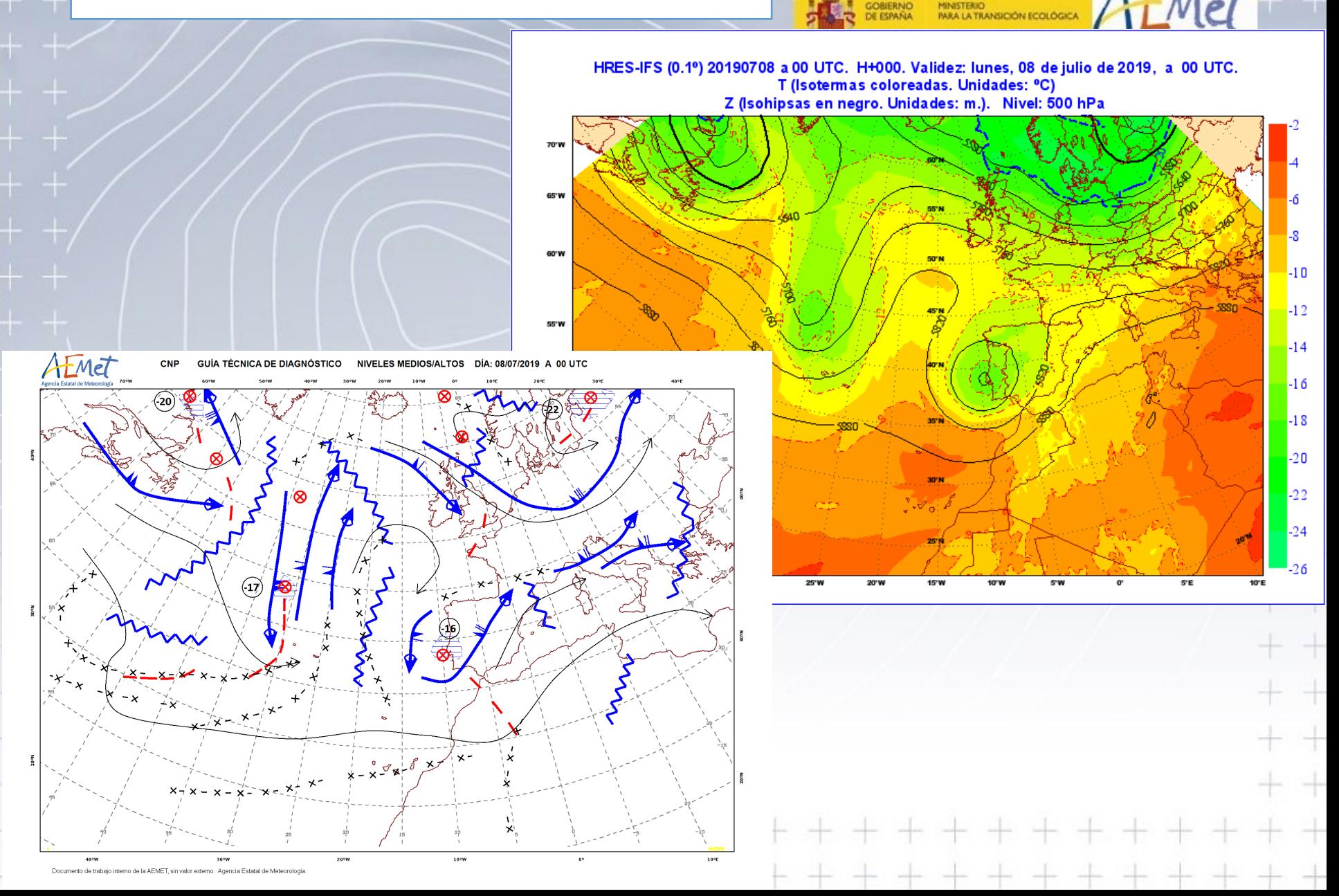

### SITUACIÓN SINÓPTICA: Análisis Superficie 00Z

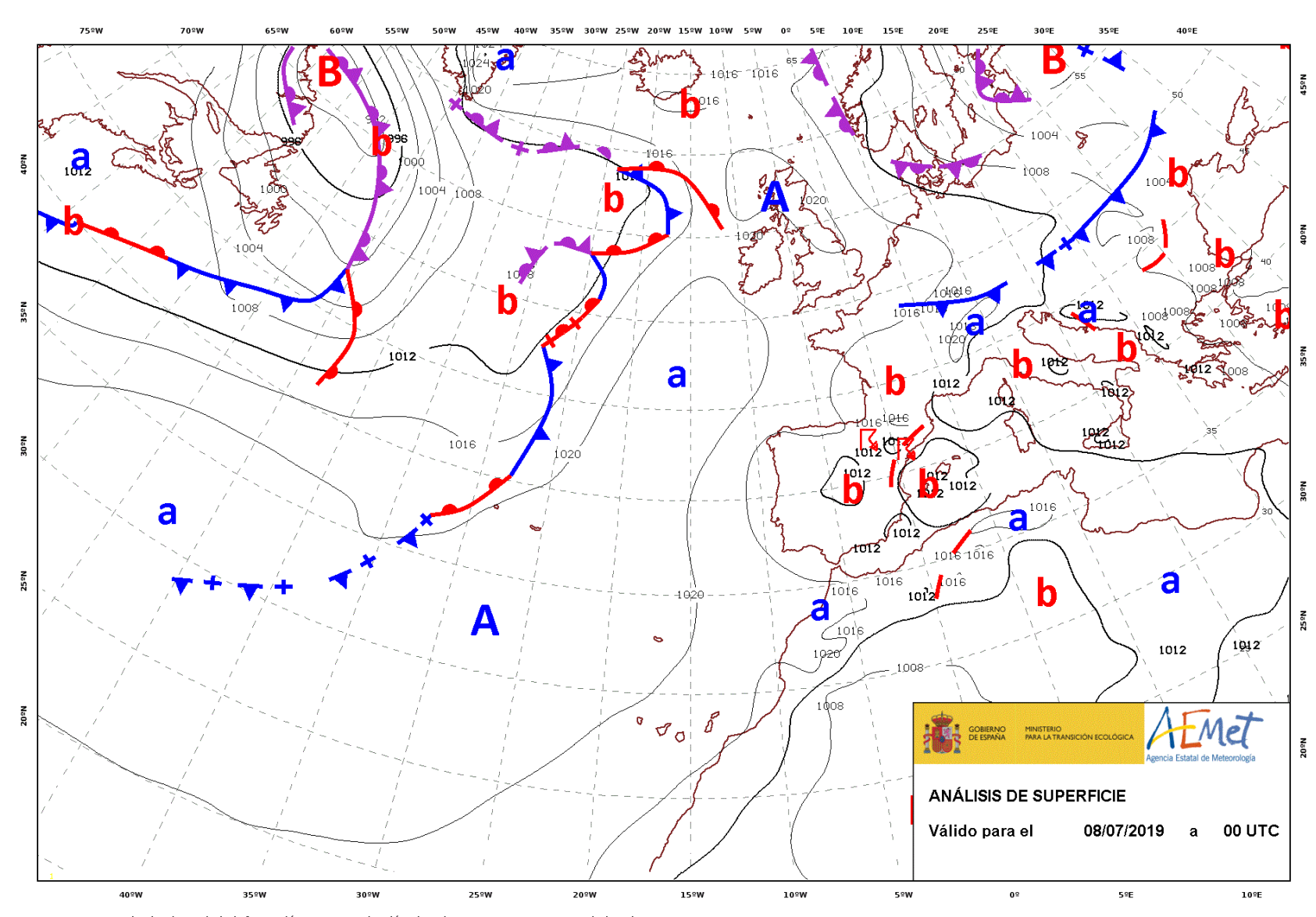

Met

**BIERNO** 

**PEPANIA** 

**MINISTERIO** 

**PARA LA TRANSICIÓN ECOLÓGICA** 

©AEMET. Autorizado el uso de la información y su reproducción citando a AEMET como autora de la misma

#### **RAYOS Y PRECIPITACIONES**  $00Z - 06Z$

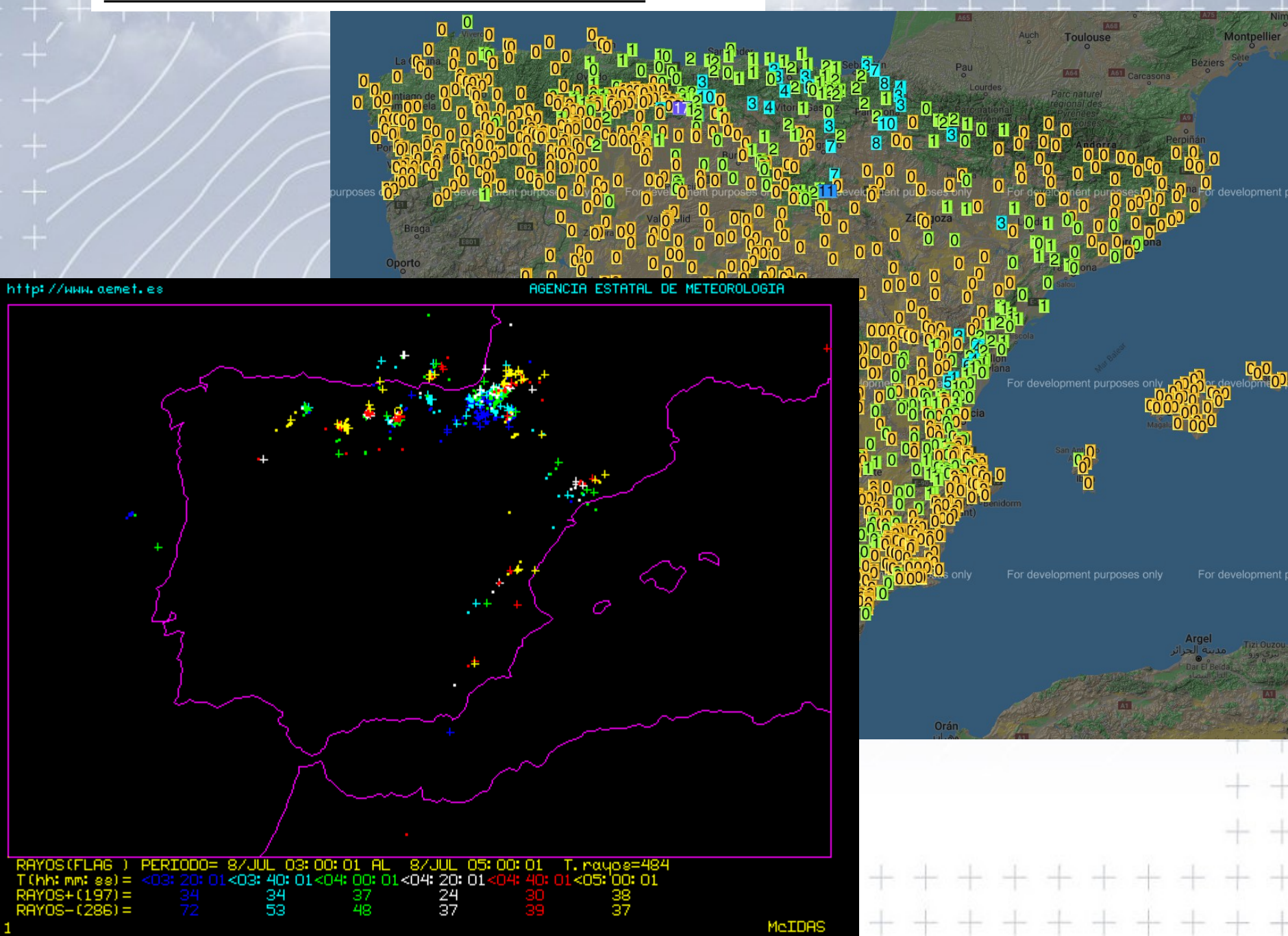

# WV6.2 LOOP 0000Z-0700Z

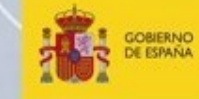

MINISTERIO<br>PARA LA TRANSICIÓN ECOLÓGICA

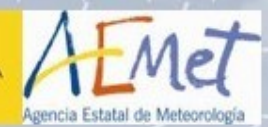

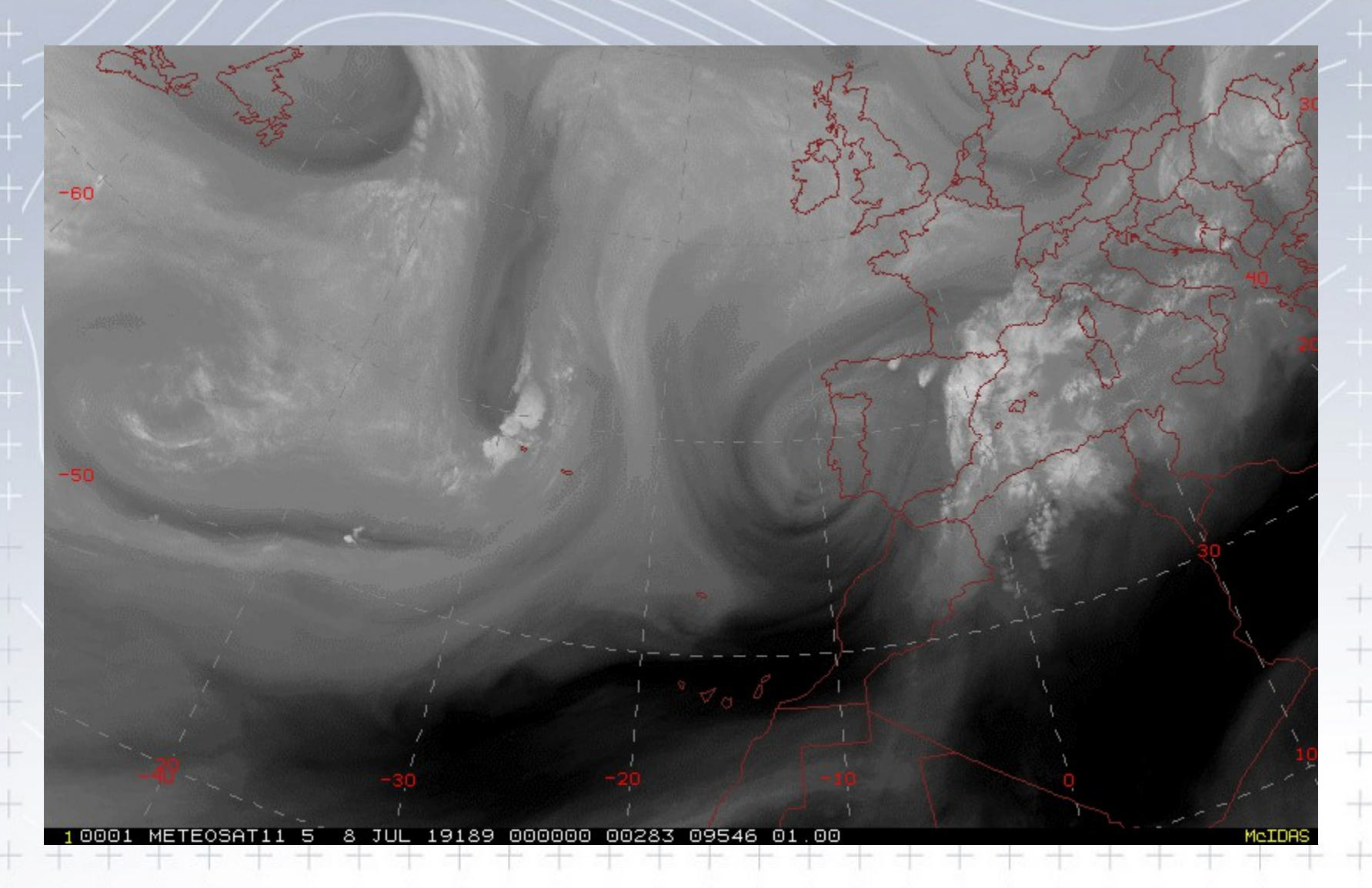

### **VIS 0600Z**

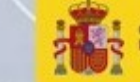

MINISTERIO<br>PARA LA TRANSICIÓN ECOLÓGICA GOBIERNO<br>DE ESPAÑA

AEMET

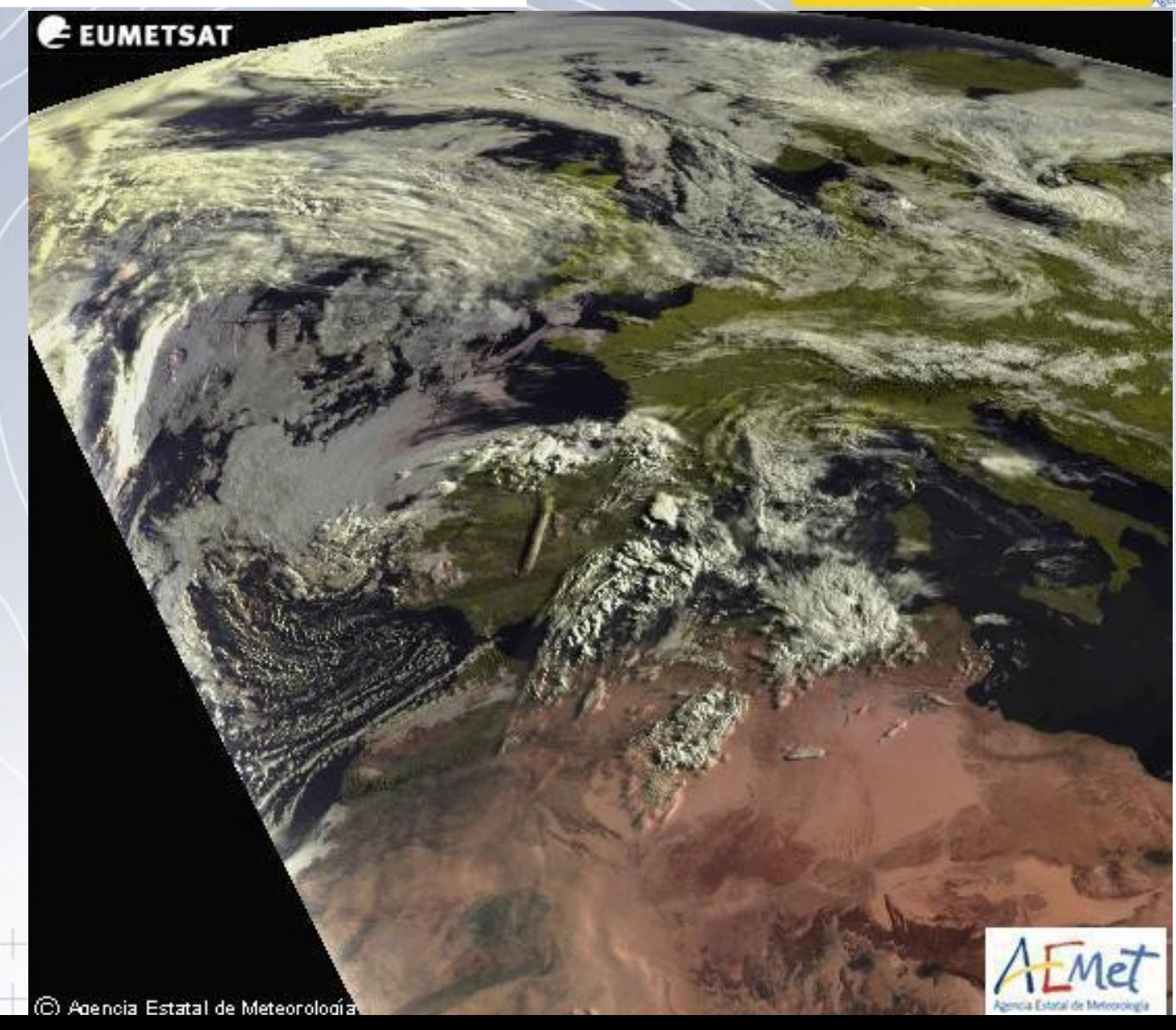

# IR10.8 LOOP 0100Z-0700Z

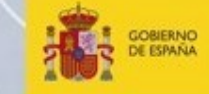

MINISTERIO<br>PARA LA TRANSICIÓN ECOLÓGICA

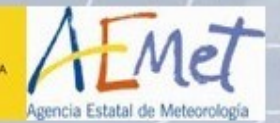

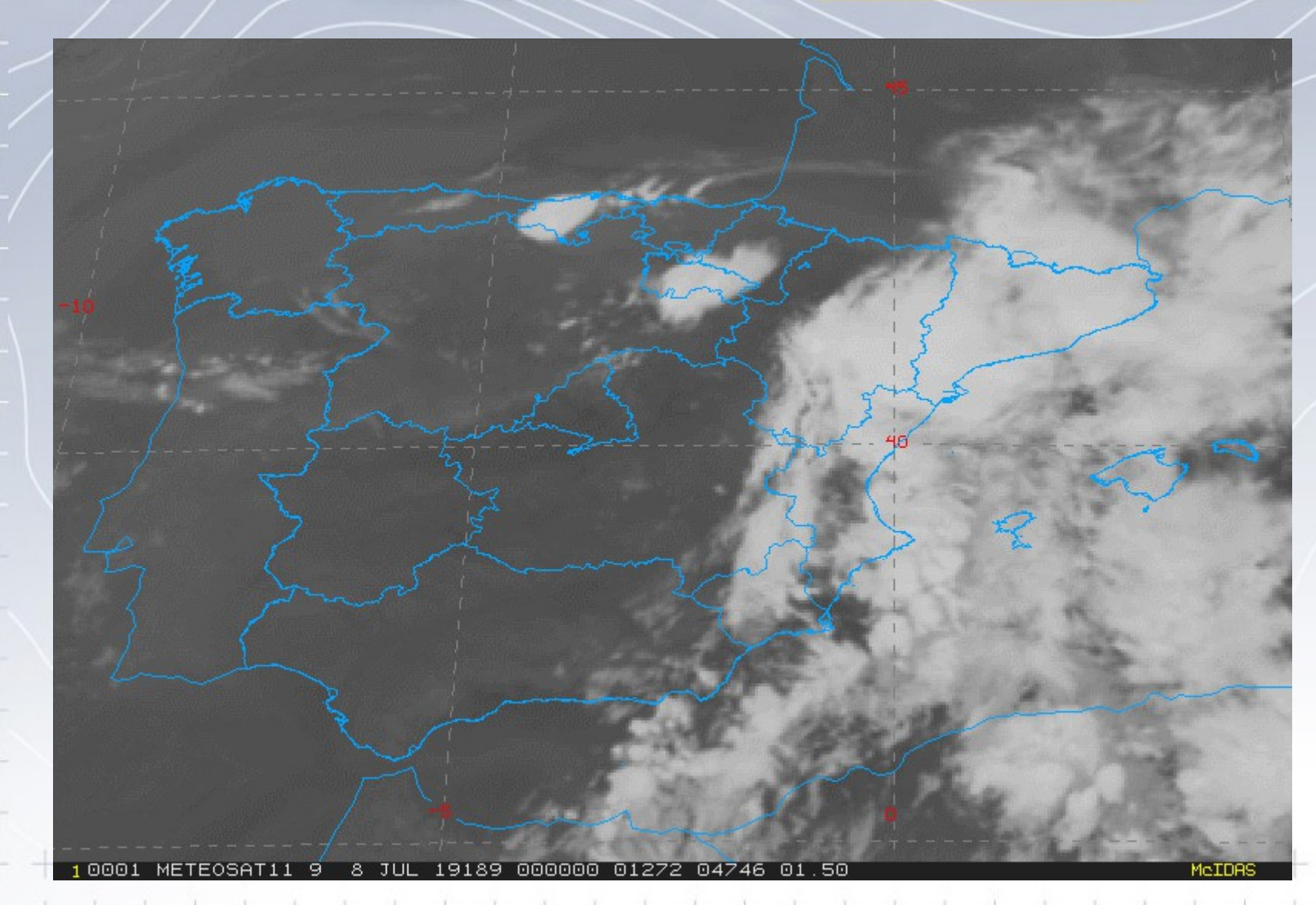

⊙ Agencia Estatal de Meteorología

10 m

AEMET

C

#### **Animación Radar** 0000Z-0700Z

 $+ + + + + + +$ 

 $+ + + + + + + +$ 

10001 RDAŔ\_PPI-R 8 JUL 19189 002000 06773 08986 02.00

ò,

12 18 24 30 36 42 48 54 60 66

McIDAS

REFLECTIVIDAD (DBZ)

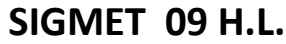

W.

 $\sim$ 

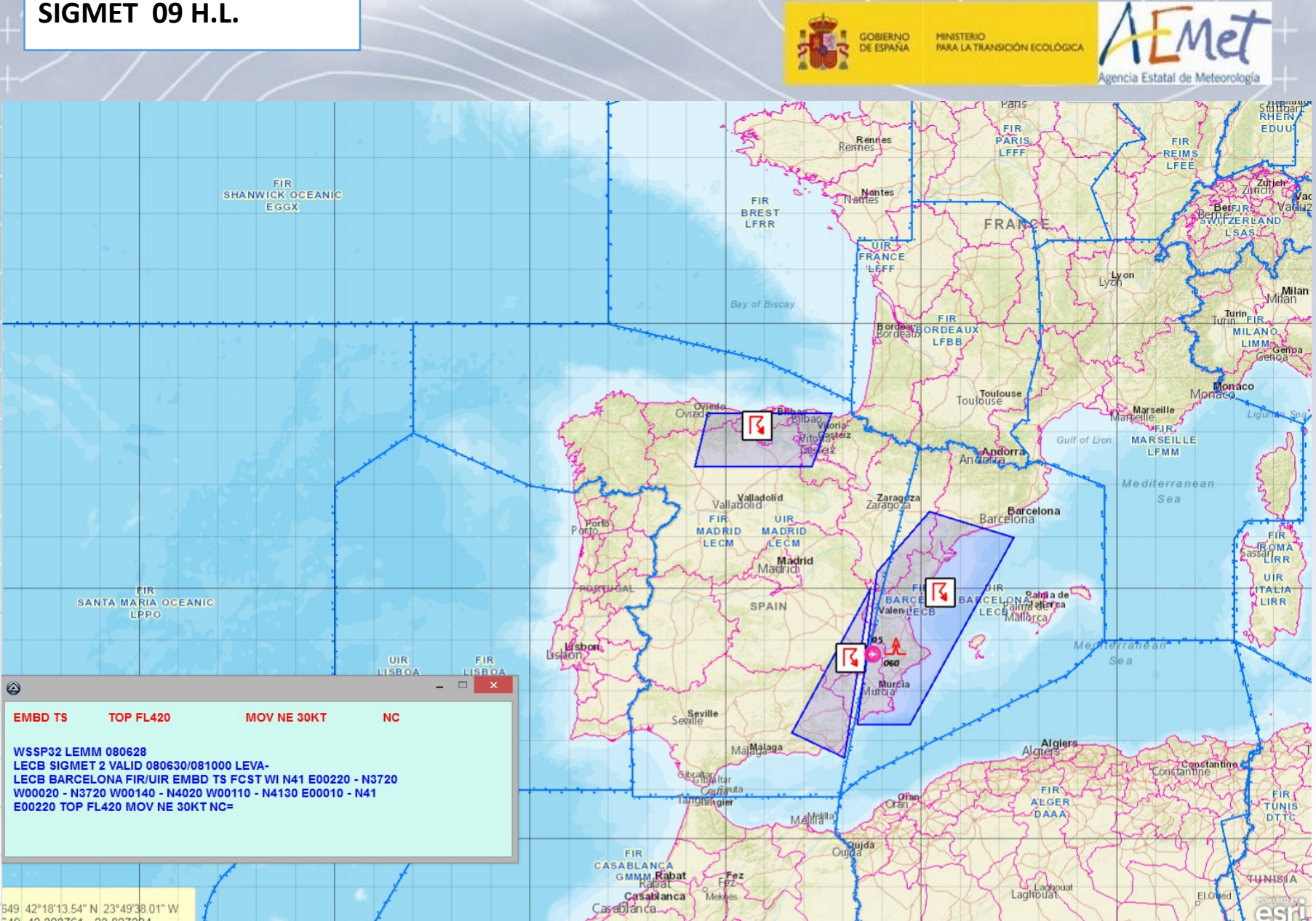

 $\Box$ 

an a

**Lyng pe** 

**SALE** 

a ya k

549 42.303761 -23.827224

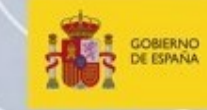

MINISTERIO<br>PARA LA TRANSICIÓN ECOLÓGICA

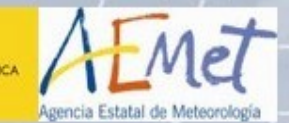

 $\hspace{0.1mm}$  +

 $\hspace{0.1mm}$  +

 $+$ 

 $\frac{1}{2}$ 

 $\hspace{0.1mm} +$ 

 $\hspace{0.1cm} + \hspace{0.1cm}$ 

 $+ +$ 

 $+ +$ 

# **CAMPOS PREVISTOS**

+ + + + + + + + + + + +

 $\overline{\phantom{a}}$ 

 $\,$   $\,$   $\,$ 

 $+ +$ 

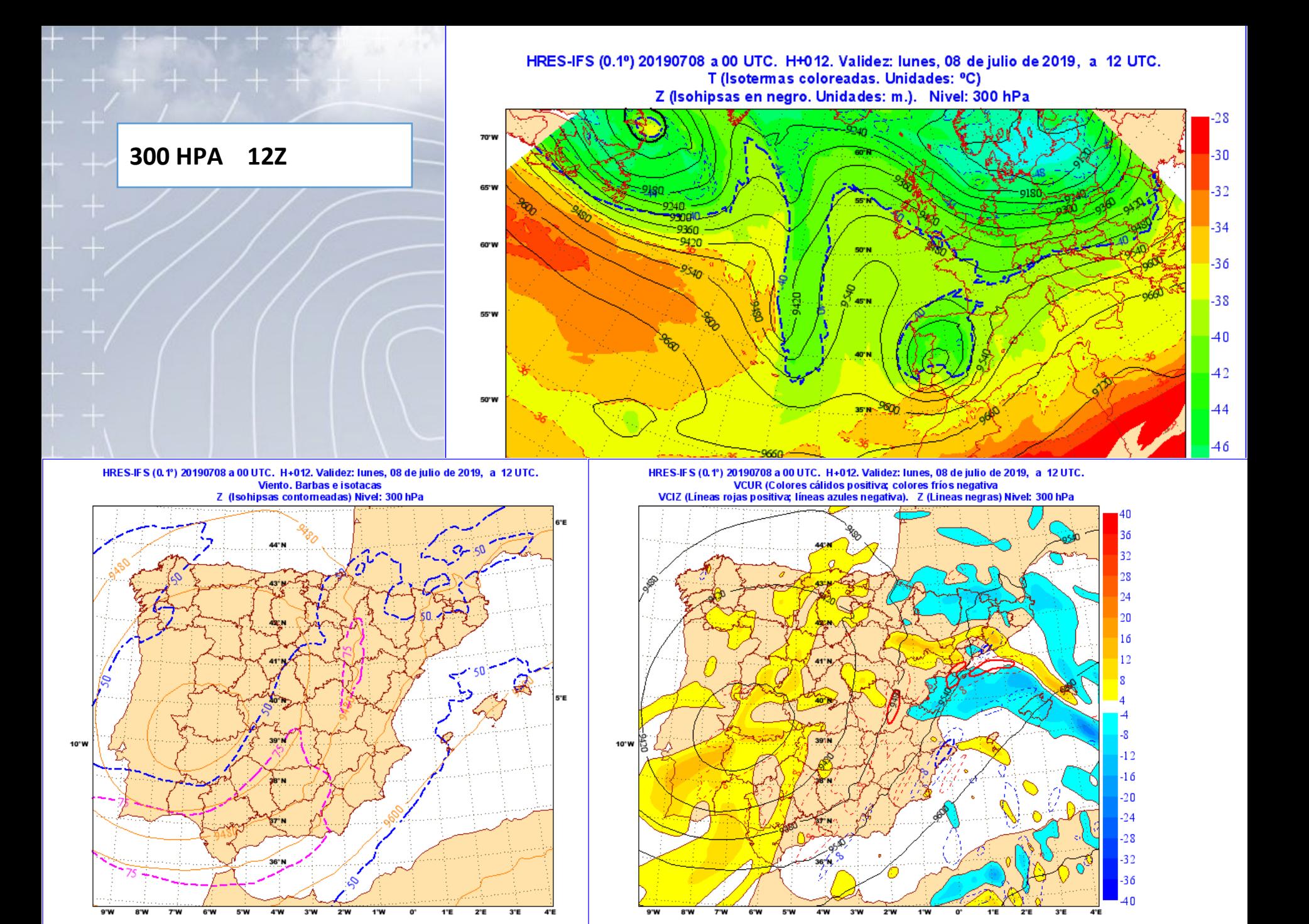

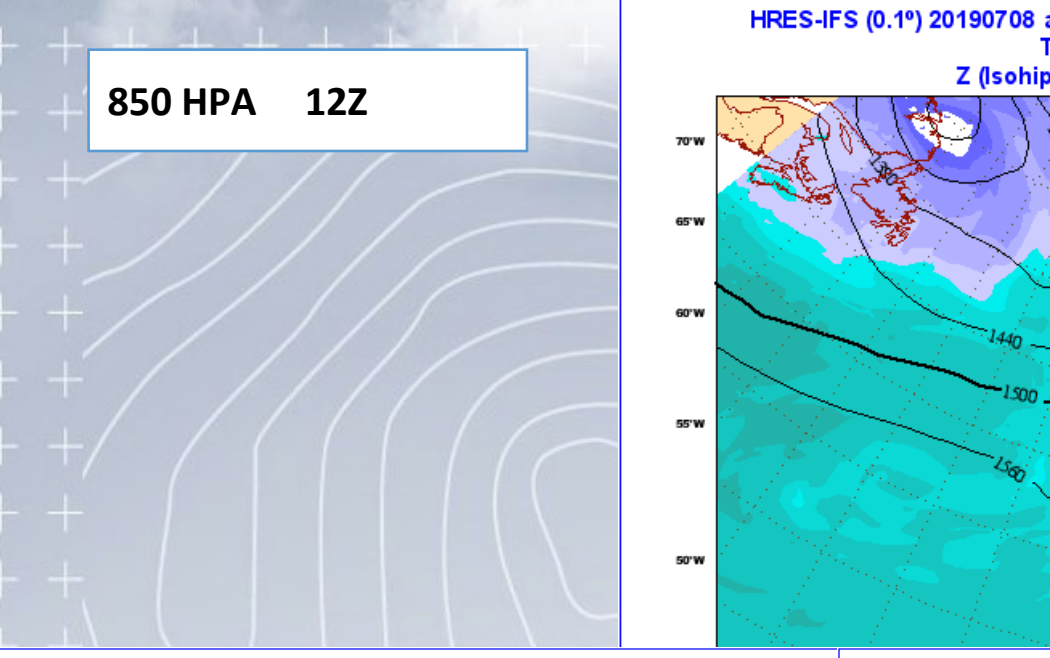

HRES-IFS (0.1º) 20190708 a 00 UTC. H+012. Validez: lunes, 08 de julio de 2019, a 12 UTC.<br>T (Isotermas coloreadas. Unidades: °C) Z (Isohipsas en negro. Unidades: m.). Nivel: 850 hPa

> $^{44}$ 42 40

 $\begin{array}{c}\n 8 \\
6 \\
2 \\
0\n \end{array}$ 

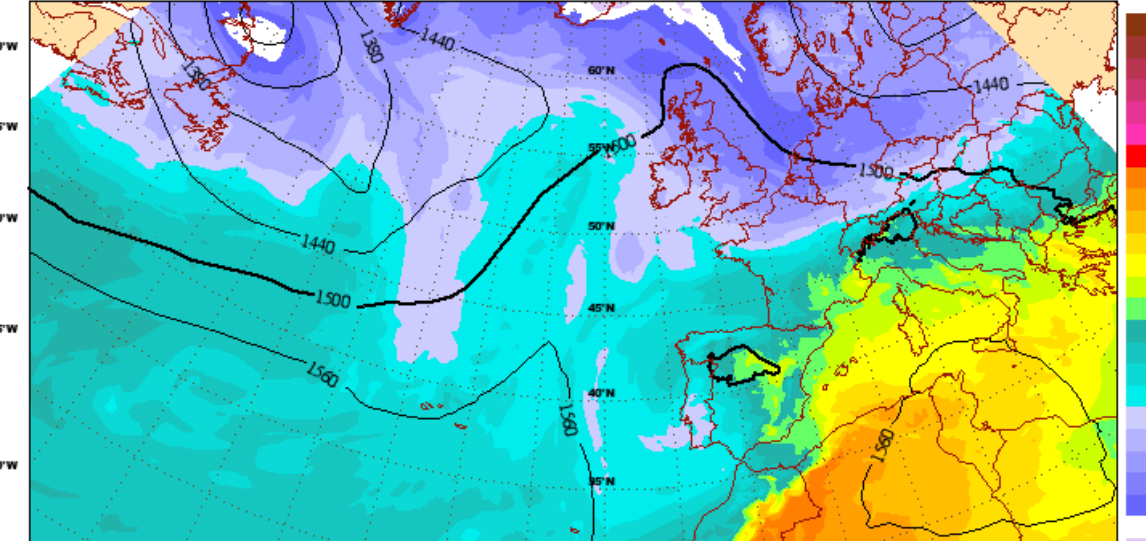

HRES-IFS (0.1°) 20190708 a 00 UTC. H+012. Validez: lunes, 08 de julio de 2019, a 12 UTC.<br>Suma de las velocidades verticales en 850, 700 y 500 hPa, donde son todas del mismo signo. Unidades: Pa/s.<br>Colores cálidos: neg (asce

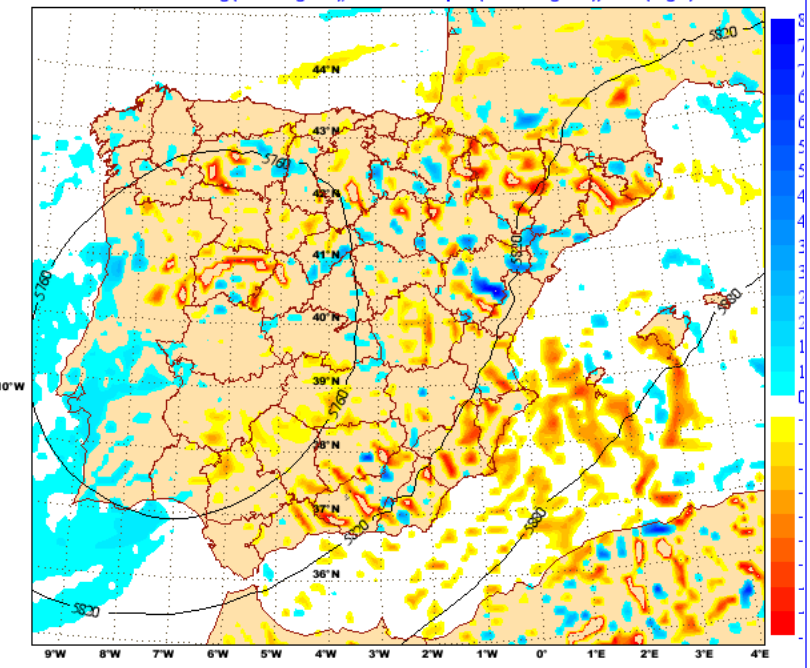

HRES-IFS (0.1°) 20190708 a 00 UTC. H+012. Validez: lunes, 08 de julio de 2019, a 12 UTC.<br>Convergencia de humedad(colores cálidos: neg. (convergencia); coloresfríos: pos. (divergencia))<br>HR (60%: lín. verdes disc.; 80% verd.

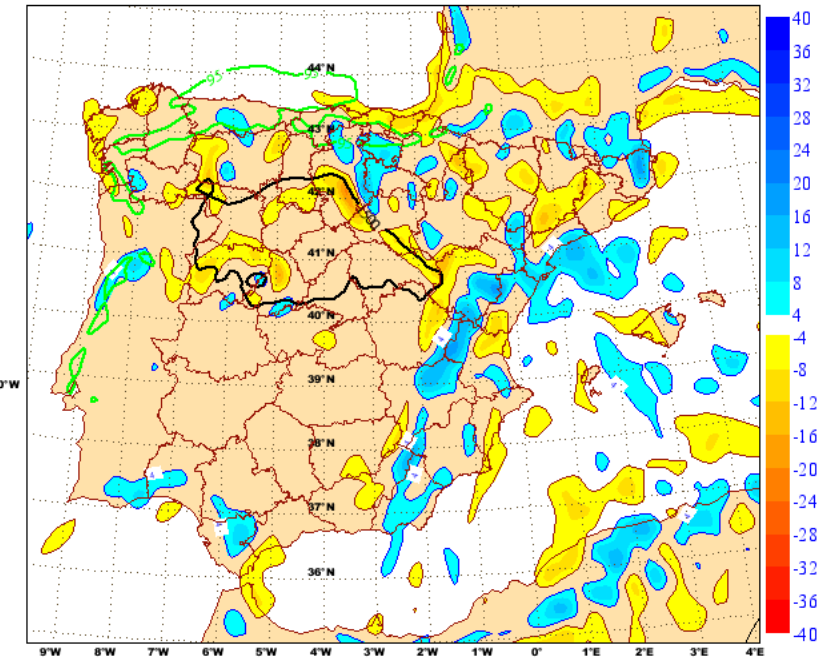

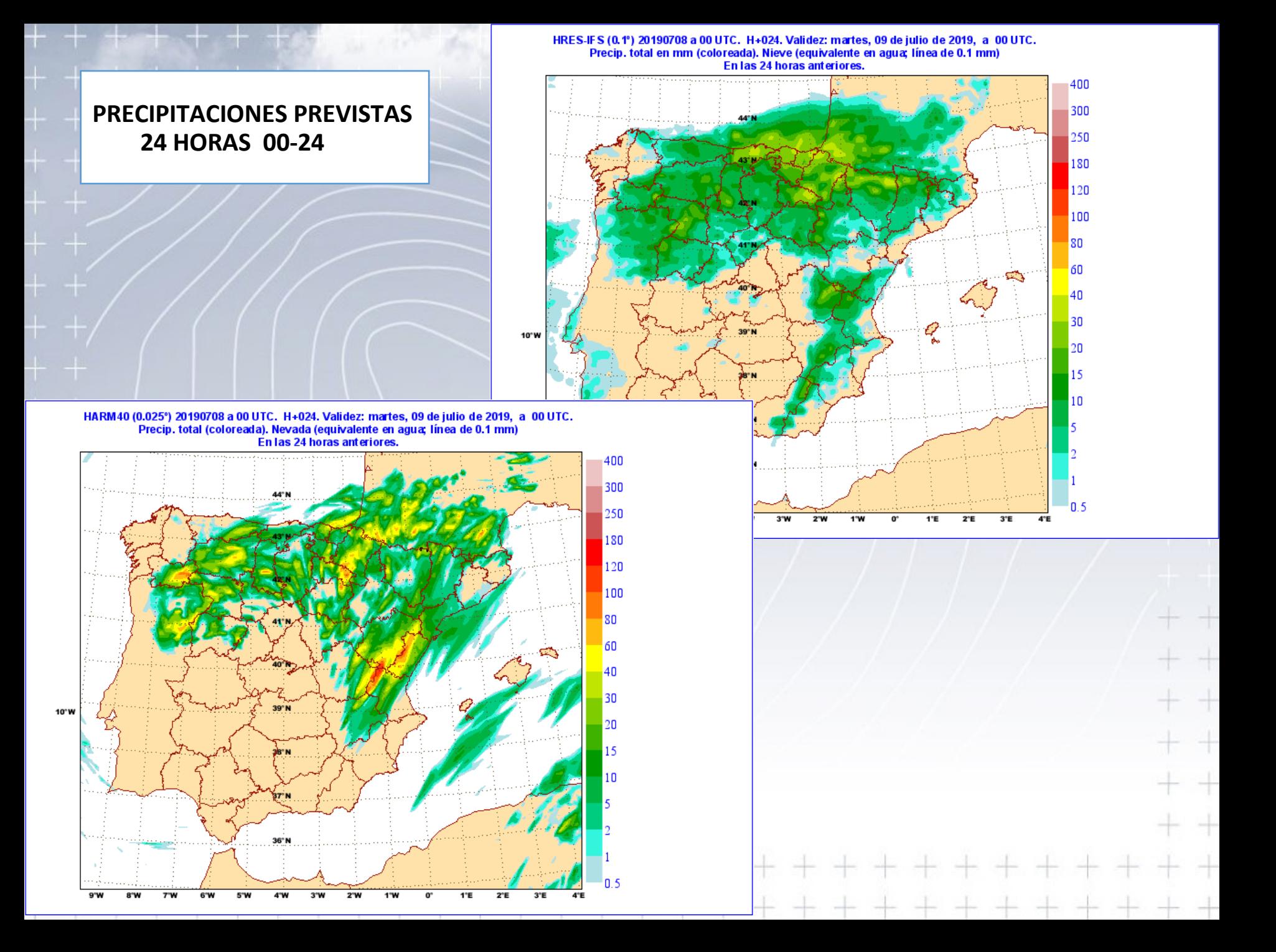

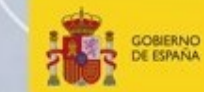

MINISTERIO<br>PARA LA TRANSICIÓN ECOLÓGICA

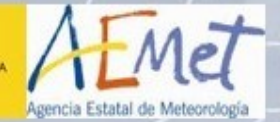

**Lyng pe** 

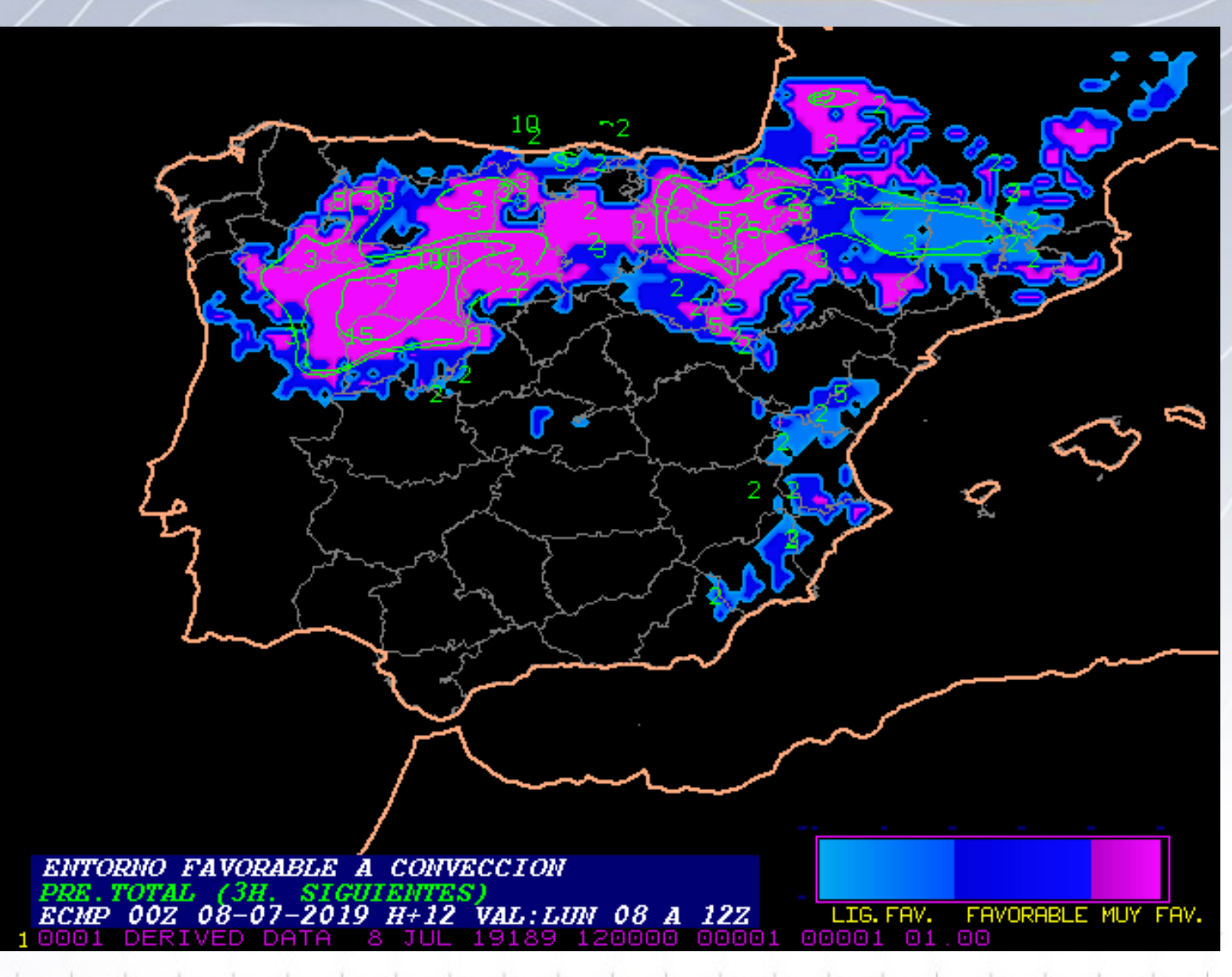

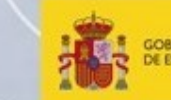

GOBIERNO<br>DE ESPAÑA MINISTERIO PARA LA TRANSICIÓN ECOLÓGICA

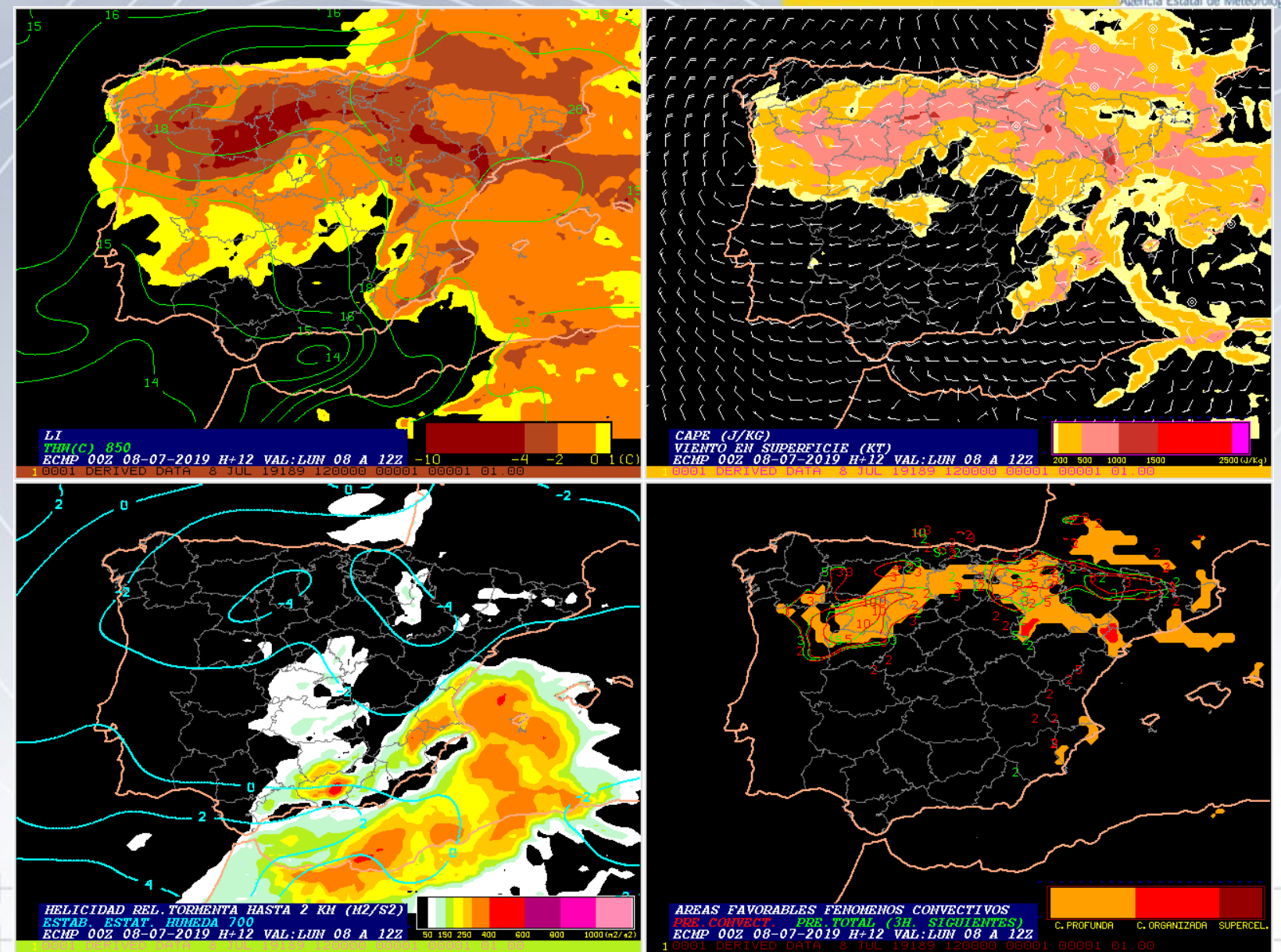

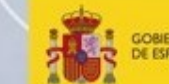

GOBIERNO<br>DE ESPAÑA MINISTERIO PARA LA TRANSICIÓN ECOLÓGICA

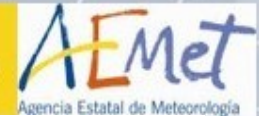

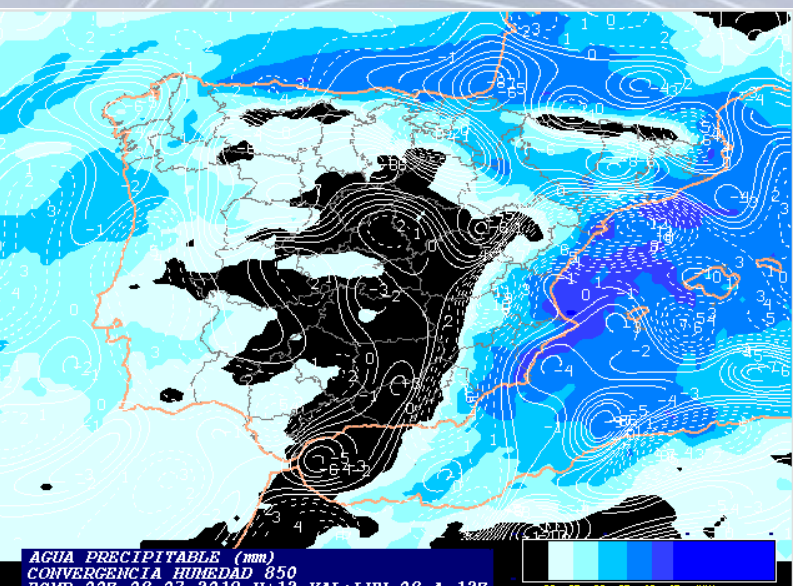

VAL: LUN 08 A 122

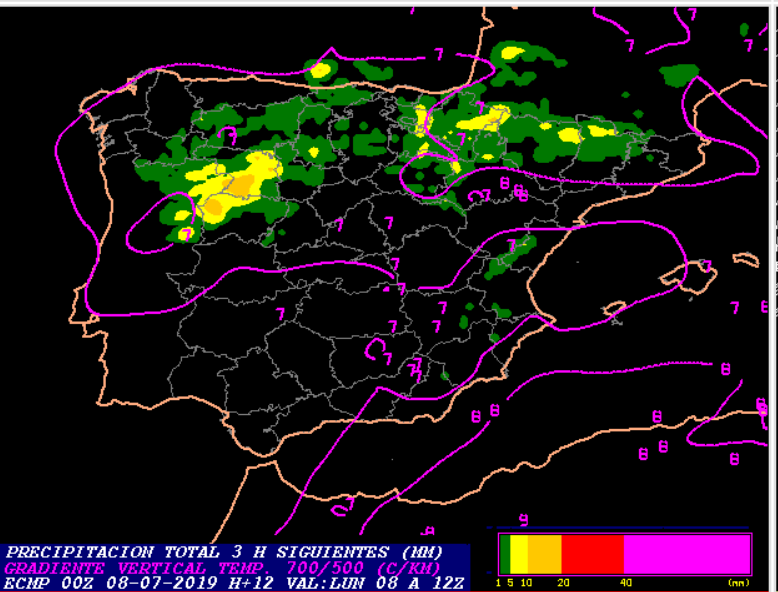

 $CIM$   $(J/KG)$ 

00Z 08-

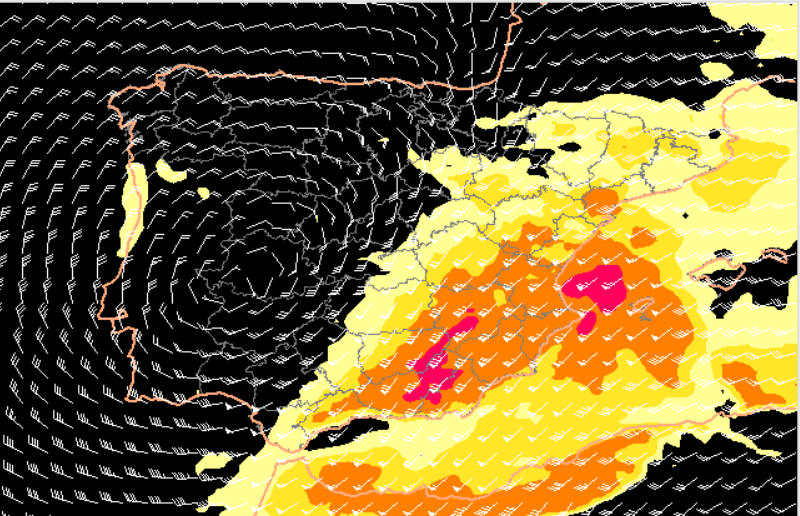

HASTA 6 KM  $\frac{(KT)}{-2019}$ VAL: LUN 08 A  $H + 12$ 

#### HRES-IFS: 08-07-2019 00Z

#### Previsto para el Lun 08 a las 12Z

Densidad de Rayos en la hora siguiente (Nube-Nube + Nube-Tierra) (Km-2)

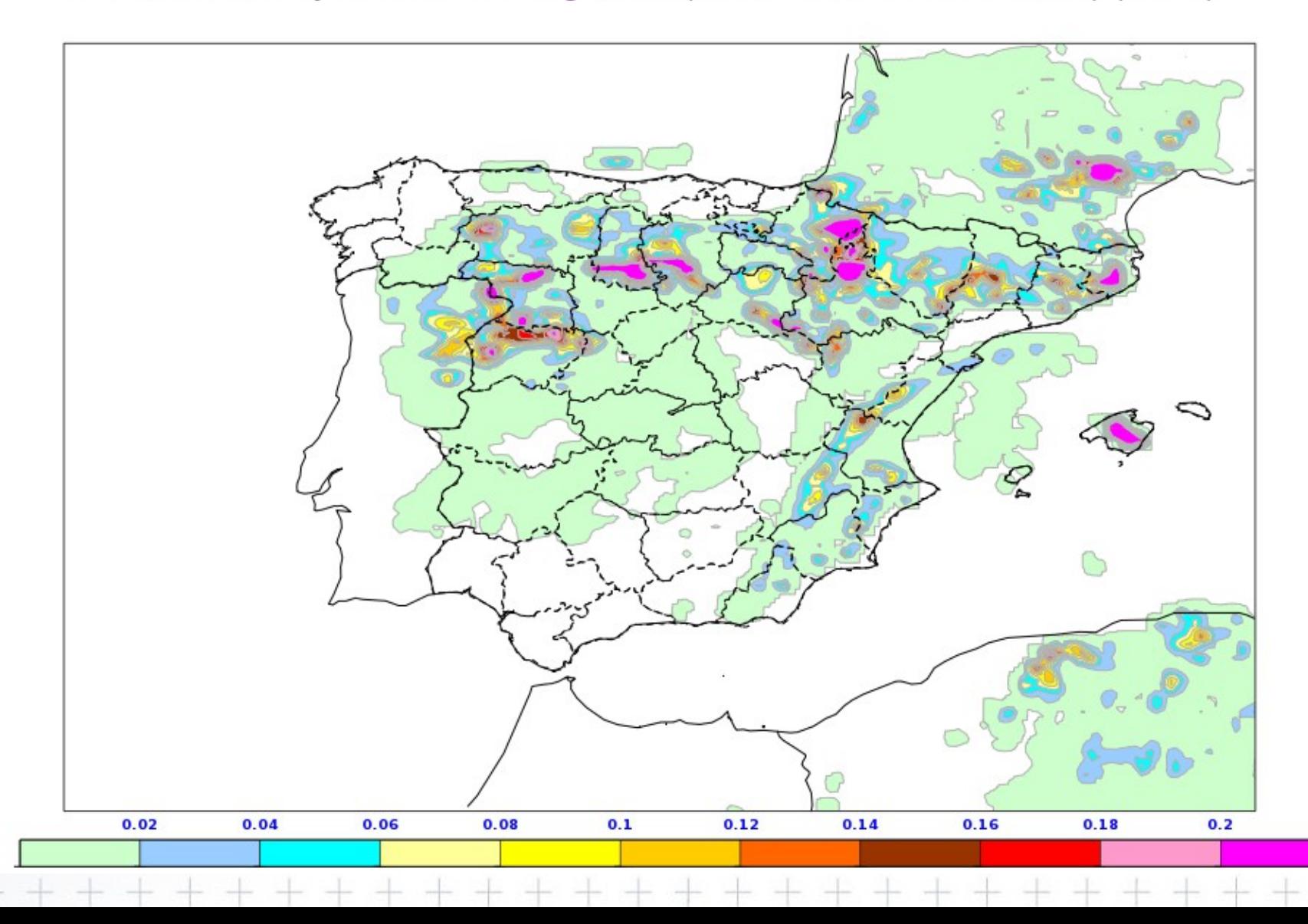

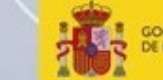

GOBIERNO<br>DE ESPAÑA MINISTERIO<br>PARA LA TRANSICIÓN ECOLÓGICA

gencia Estatal de Meteorología

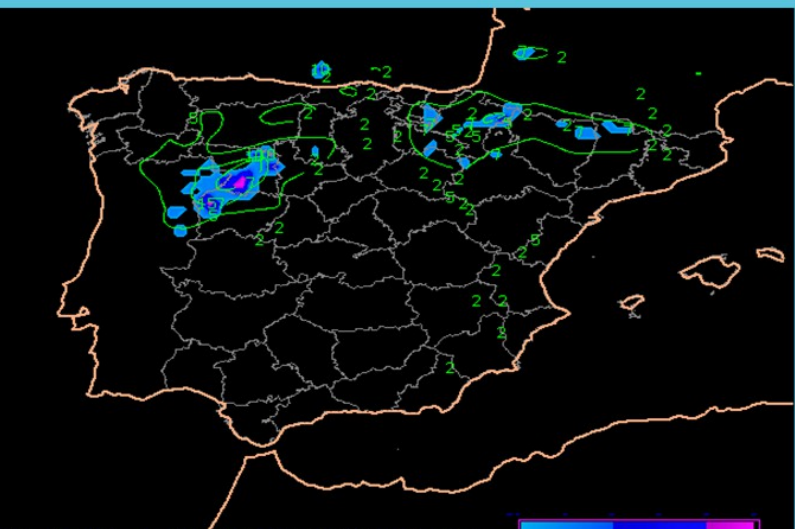

ENT. FAVOR. A PRECIPIT. FUERTES EN 1 HORA ECHP 00Z 08-07-2019 H+12 VAL: LUN 08 A 12Z LIG. FAV. FAVORABLE MUY FAV

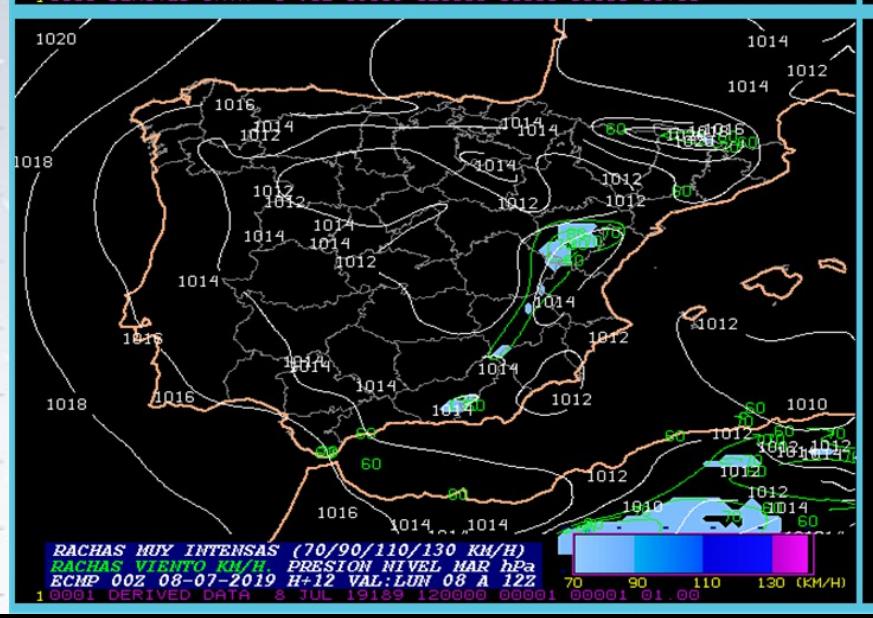

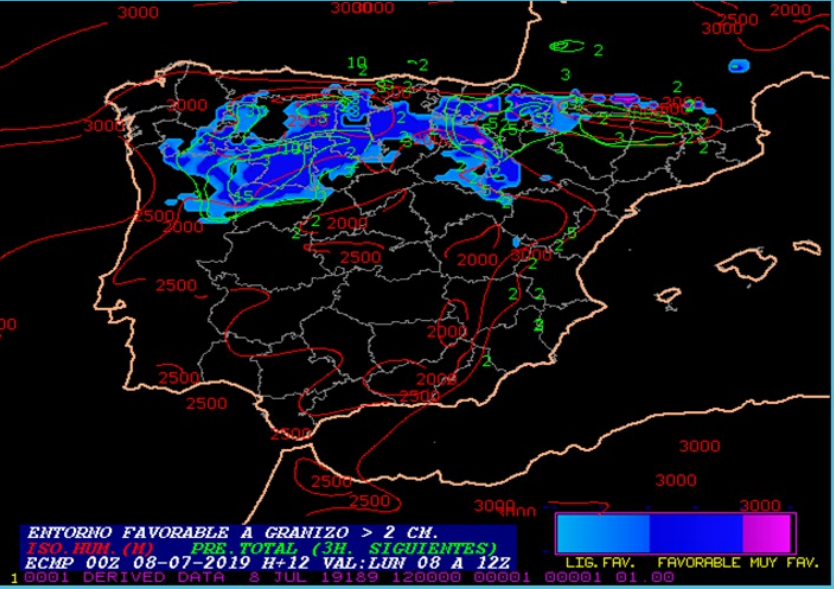

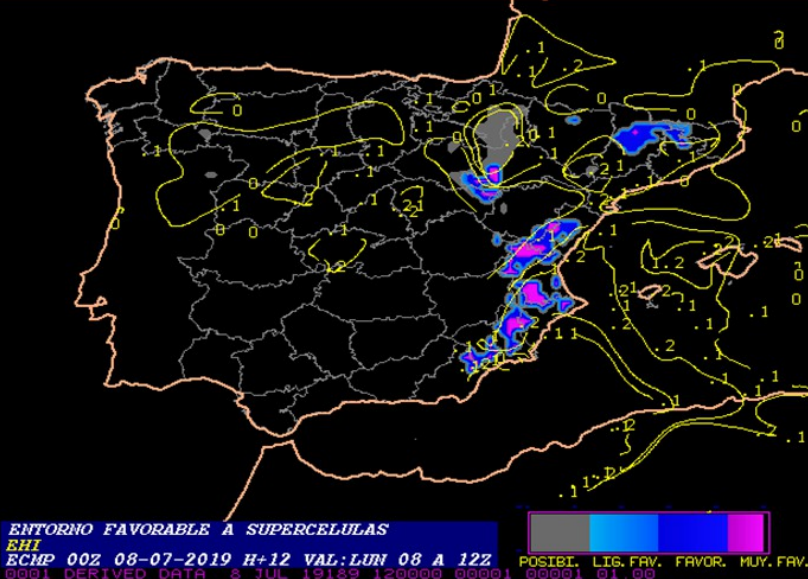

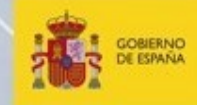

MINISTERIO<br>PARA LA TRANSICIÓN ECOLÓGICA

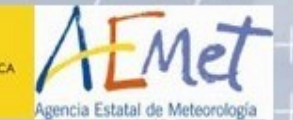

 $\frac{1}{\sqrt{2}}$ 

 $\begin{array}{c} + \end{array}$ 

 $\hspace{0.1mm} +$ 

 $\begin{array}{c} \begin{array}{c} \begin{array}{c} \begin{array}{c} \end{array} \end{array} \end{array} \end{array} \end{array}$ 

 $\begin{tabular}{c} \multicolumn{1}{c} {\textbf{1}}\\ \multicolumn{1}{c} {\textbf{1}}\\ \multicolumn{1}{c} {\textbf{1}}\\ \multicolumn{1}{c} {\textbf{1}}\\ \multicolumn{1}{c} {\textbf{1}}\\ \multicolumn{1}{c} {\textbf{1}}\\ \multicolumn{1}{c} {\textbf{1}}\\ \multicolumn{1}{c} {\textbf{1}}\\ \multicolumn{1}{c} {\textbf{1}}\\ \multicolumn{1}{c} {\textbf{1}}\\ \multicolumn{1}{c} {\textbf{1}}\\ \multicolumn{1}{c} {\textbf{1}}\\ \multicolumn{1}{c} {\textbf{1}}\\ \multicolumn$ 

 $\hspace{0.1cm} +$ 

 $++$ 

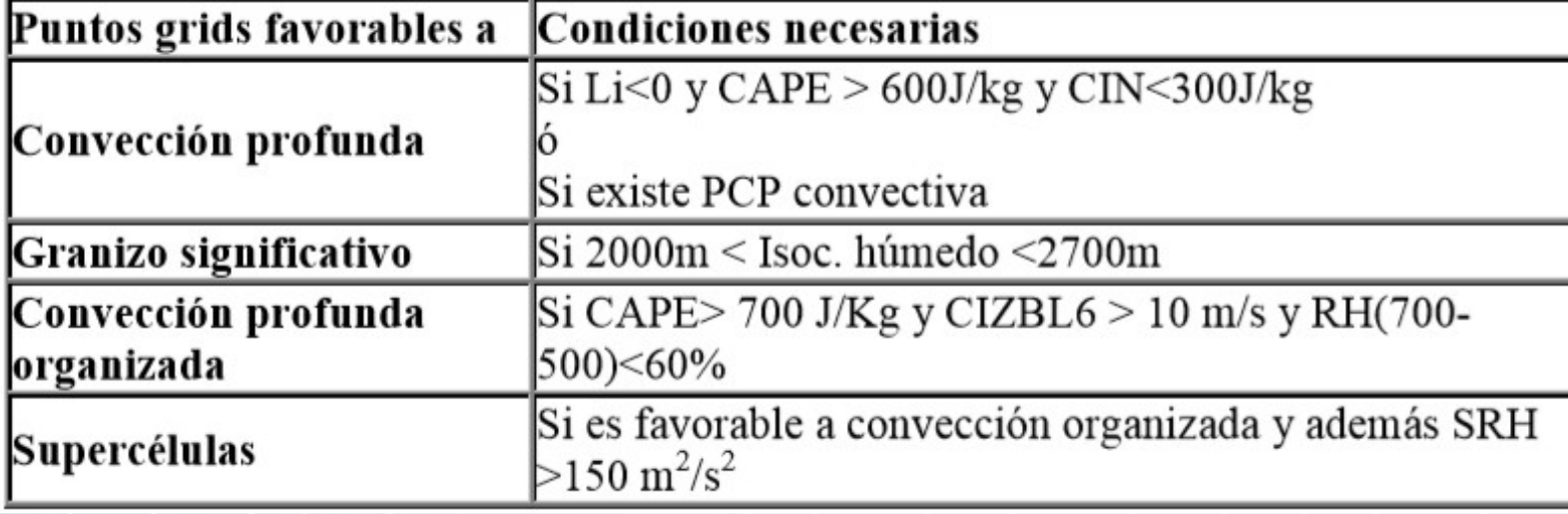

 $+ + +$ 

 $+ + +$ 

 $\frac{1}{\sqrt{2}}$ 

 $\qquad \qquad +$ 

 $+ +$ 

 $+ +$ 

#### **MAPA BAJA COTA 06Z**

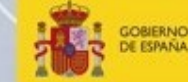

**MINISTERIO** PARA LA TRANSICIÓN ECOLÓGICA

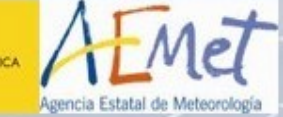

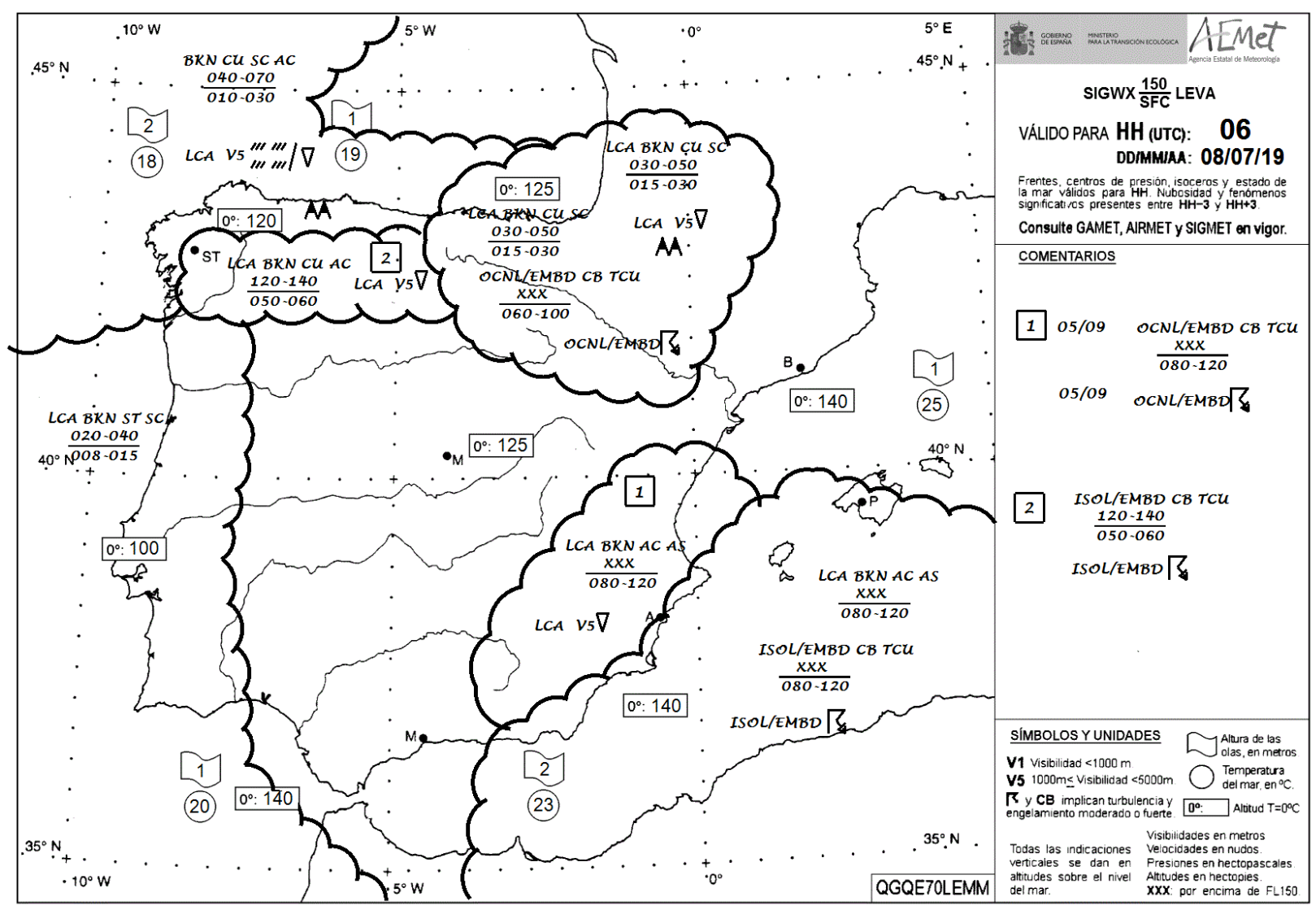

©AEMET. Autorizado el uso de la información y su reproducción citando a AEMET como autora de la misma

QGQE70LEMM1800

20190707

**MAPA BAJA COTA 12Z** 

GOBIERNO DE ESPAÑA

**MINISTERIO** PARA LA TRANSICIÓN ECOLÓGICA

Agencia Estatal de Meteorología

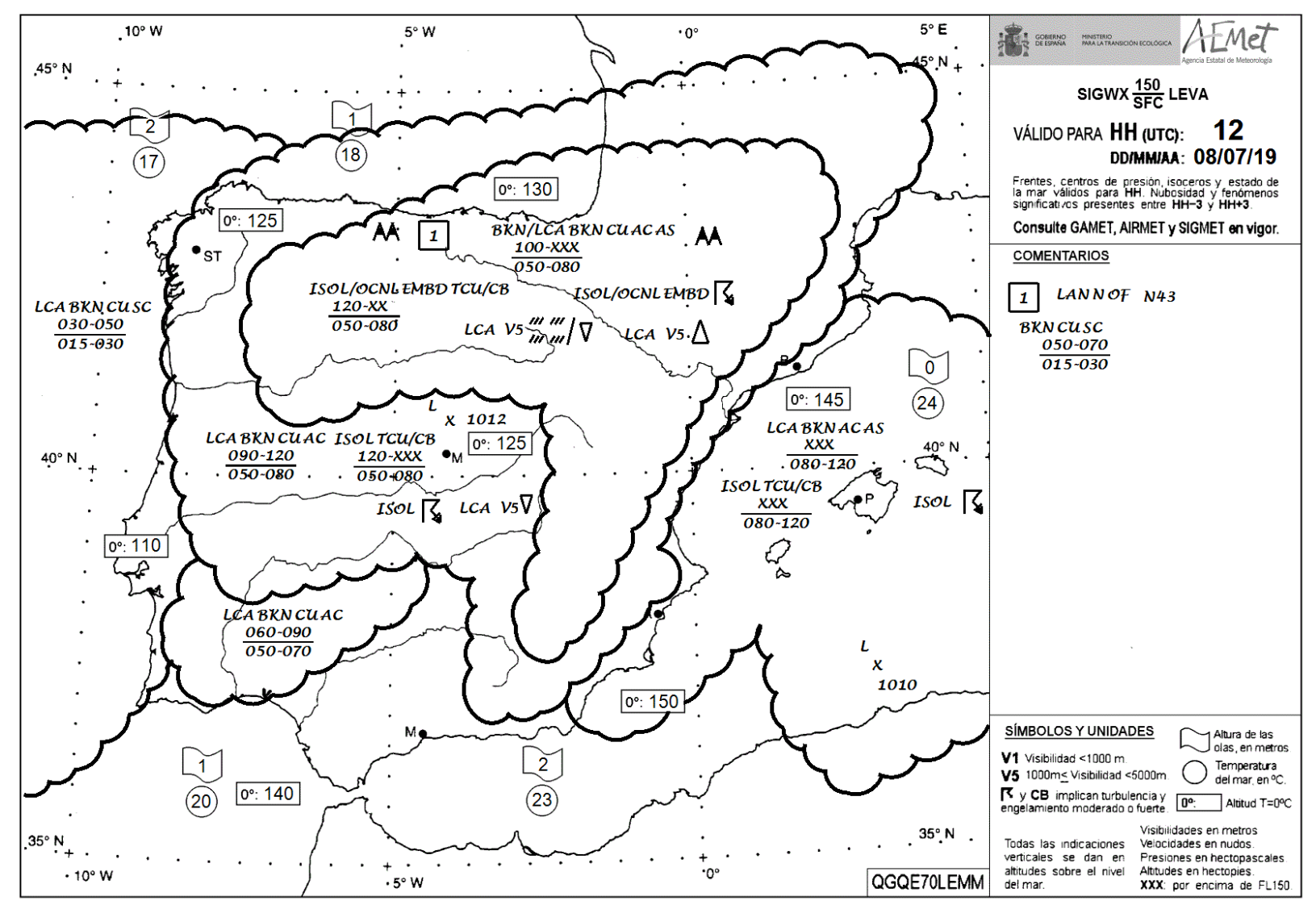

<sup>©</sup>AEMET. Autorizado el uso de la información y su reproducción citando a AEMET como autora de la misma

20190708

#### PREDICCIÓN DE TORMENTAS EN LOS FIR 12Z

明星

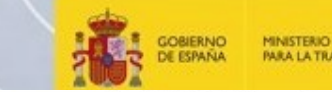

PARA LA TRANSICIÓN ECOLÓGICA

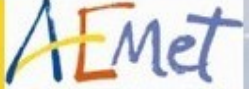

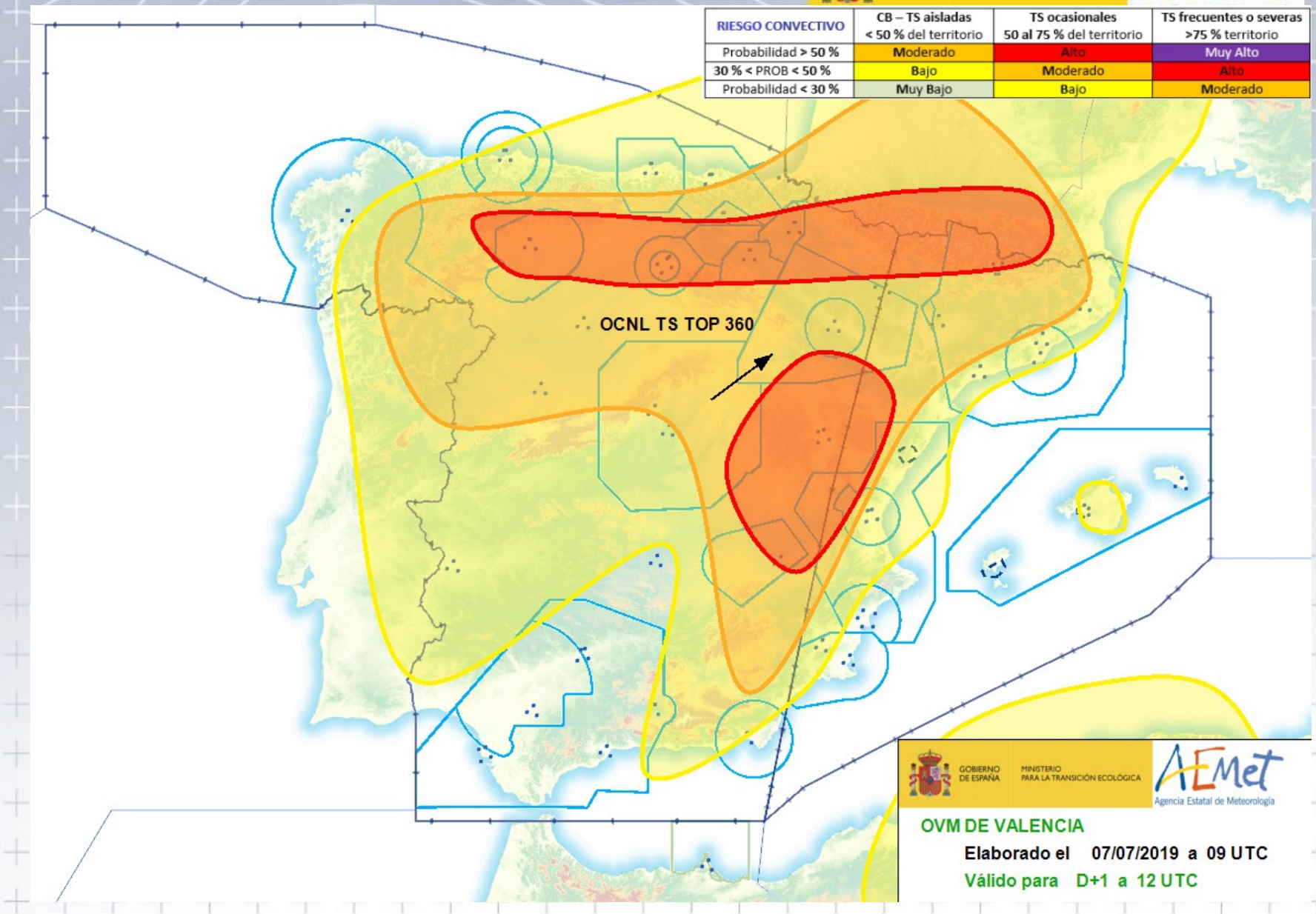

#### **AVISOS METEOALERTA**

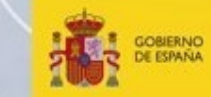

MINISTERIO<br>PARA LA TRANSICIÓN ECOLÓGICA

Met Agencia Estatal de Meteorología

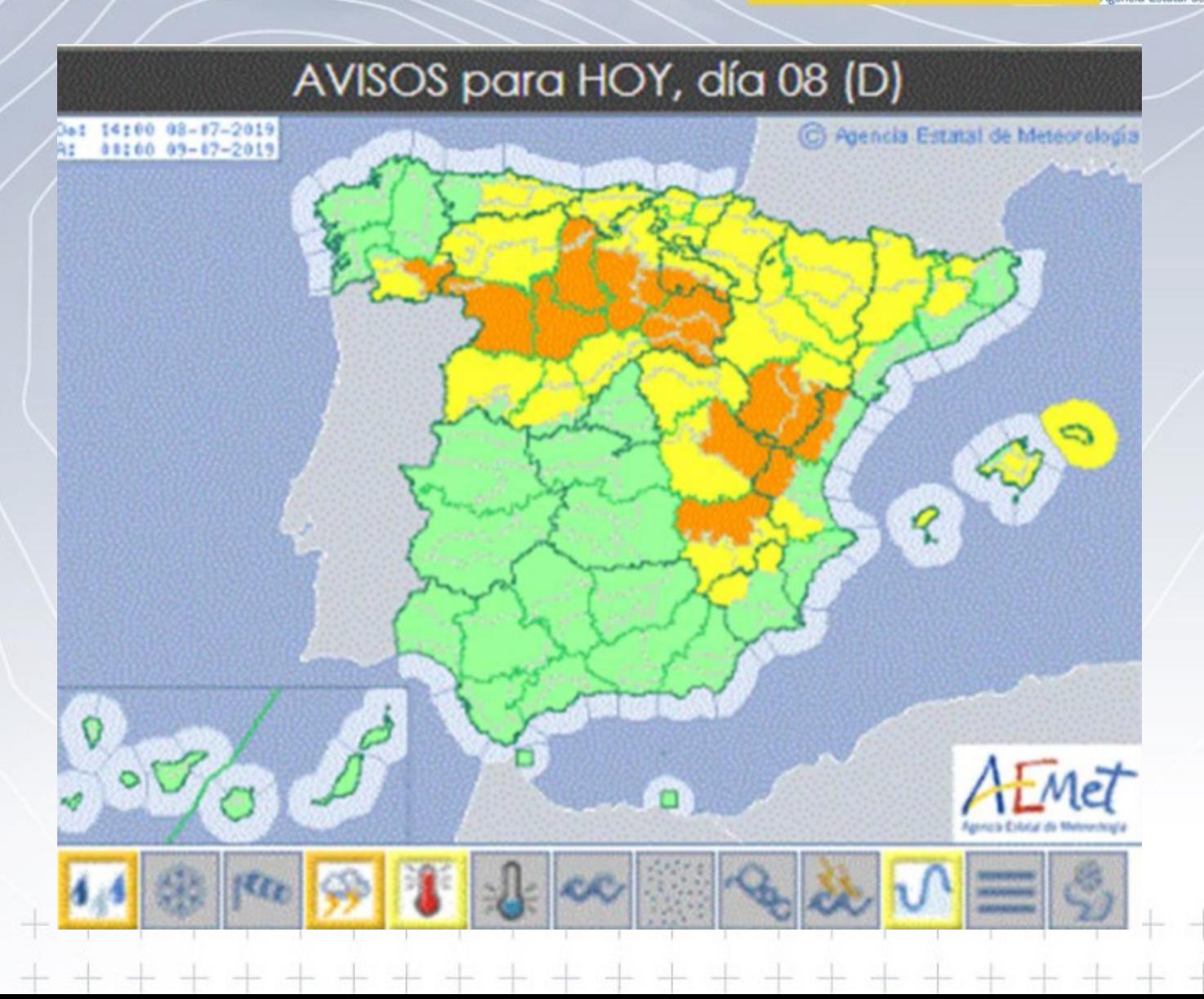

#### **INFORMACIÓN ADICIONAL**

**Los 5 aeropuertos en vigilancia tienen pronóstico de tendencia TREND.**

**Los umbrales de aviso de aeródromo de rachas de viento son:**

**Alicante LEAL 43 KT Valencia LEVC 43 KT Barcelona LEBL 30 KT Palma de Mallorca LEPA 30 KT Madrid LEMD 30 KT**

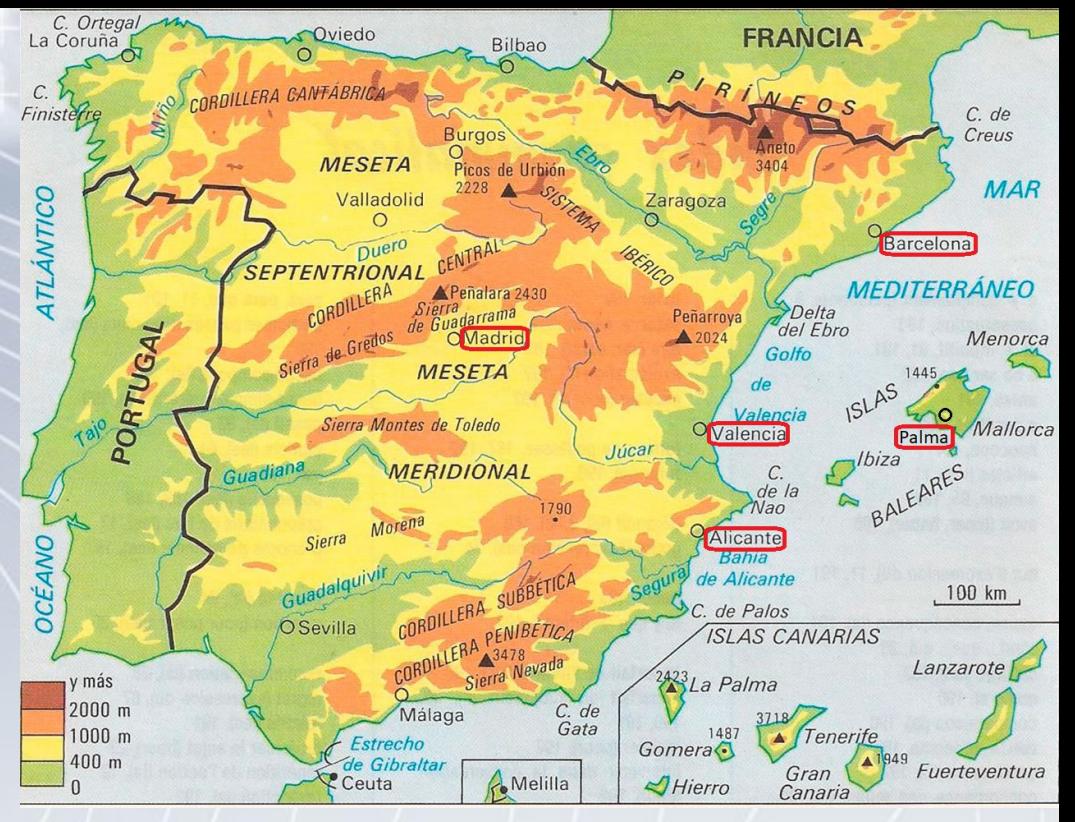

**Avisos emitidos: 201907080415 LEVC AD WRNG 1 VALID 080500/081400 TS FCST NC=**

# **ACTUACIONES EMA Y OMAe**

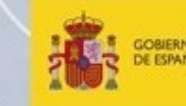

MINISTERIO<br>PARA LA TRANSICIÓN ECOLÓGICA

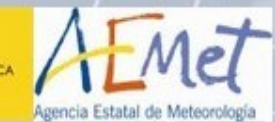

 $+$ 

 $+ +$ 

**Pronóstico de tormenta** -> El TAF incluye la tormenta y se emite un aviso de aeródromo

**2 horas antes TREND** -> El TREND anuncia sin PROB el comienzo o fin de la tormenta.

**Inicio de la tormenta** -> Se anuncia con SPECI seguido de un nuevo TREND.

**Durante la tormenta** -> Si se produce un cambio en la intensidad de la tormenta se actualizará el aviso de aeródromo, el TAF, TREND y SPECI.

**Fin de la tormenta** -> Se emitirá un nuevo TREND y si no se espera más se cancelará el aviso y se modificará el TAF si es necesario.

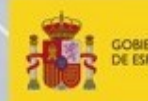

**A COBERNO** MINISTERIO<br>A COBERNA MALLA TRANSICIÓN ECOLÓGICA

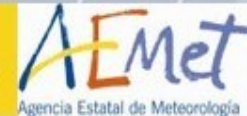

 $+$ 

**Durante la simulación se determinaran las enmiendas al TAF, pronóstico TREND en el METAR y avisos de aeródromo que el alumno considere en función de la información que va teniendo.**